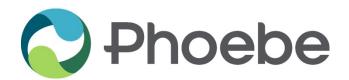

## INSTITUTIONAL REVIEW BOARD Supplemental Form D

## **Use of Internet in Human Participants Research**

NOTE: If the internet will be used ONLY to recruit participants, do not complete this form.

| Principal Investigator:                                                        |
|--------------------------------------------------------------------------------|
| Frincipal investigator.                                                        |
| Study Title:                                                                   |
|                                                                                |
| PI Address:                                                                    |
|                                                                                |
| PI Telephone / Email:                                                          |
| Date of Submission:                                                            |
|                                                                                |
| Use of Internet for this Research Study                                        |
| Check all that apply:                                                          |
| To recruit participants                                                        |
| To observe internet activity                                                   |
| To collect data about participants                                             |
| Other                                                                          |
|                                                                                |
|                                                                                |
|                                                                                |
| Privacy & Confidentiality Will online activity (e.g., chat rooms) be observed? |
| vviii oriline activity (e.g., criat rooms) be observed:                        |
| Yes                                                                            |
| No                                                                             |
|                                                                                |

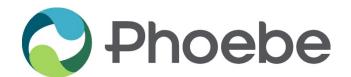

## INSTITUTIONAL REVIEW BOARD Supplemental Form D

## **Expertise**

| Expertise                                                                                                    |
|----------------------------------------------------------------------------------------------------|
| Describe the technical expertise of the investigator and/or research team with regard to conducting research using the internet.                             |
|                                                                                                    |
|                                                                                                    |
| Have you consulted any technical experts with respect to the design of this study and/or protecting the confidentiality of data collected over the internet? |
| Yes                                                                                                    |
| No                                                                                                    |
|                                                                                                    |

| Principal Investigator Acknowledgement |       |  |
|----------------------------------------|-------|--|
| P.I.'s Name:                           | Date: |  |
| Electronic Signature:                  |       |  |
|                                        |       |  |

|                          | Facility Advisor Acknowledgement |
|--------------------------|----------------------------------|
| Facility Advisor's Name: | Date:                            |
| Electronic Signature:    |                                  |

Please save a copy of the form for your records and submit the final form electronically by clicking the "Submit Form" to the left or at top of page.